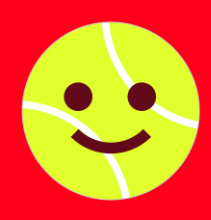

 $\bigcirc$  ROGERS **Circuit premier set** 

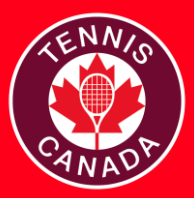

## **LISTE DE CONTRÔLE DU DIRECTEUR - RECRUE**

Communiquer avec votre APTT pour organiser un tournoi dans votre club. L'APTT vous fournira une licence pour le logiciel des tournois.

Une fois la date du tournoi confirmée, vérifier la disponibilité des terrains de votre club pour éviter les conflits d'horaire et garantir un nombre suffisant de terrains pour le tournoi.

Télécharger la version actuelle du planificateur de tournois (PT) pour accéder aux tableaux et aux listes de joueurs [ici](https://www.tournamentsoftware.com/product/download.aspx?id=16&s=2).

Récupérer la liste des inscriptions en ligne à partir du logiciel de tournois ainsi que le fichier du PT que l'APTT a préparé pour vous.

Si vous êtes en mesure de publier l'horaire du tournoi et l'horaire des matchs, veuillez les ajouter au fichier du PT et publier le tout en ligne.

Si possible, recruter des superviseurs désignés pour le tournoi. Nous recommandons de faire appel à des bénévoles pour aider à l'organisation des tournois, en particulier pour les tournois U8.

S'assurer d'avoir reçu les affiches, le matériel promotionnel, les prix et les certificats de votre APTT.

Préparer le matériel pour les épreuves comme : balles rouges/orange/vertes/normales, mini-filets, rubancache/lignes, dispositif pour baisser le filet, prix et certificats (le cas échéant).

Préparer les mini-filets et les lignes pour les épreuves U8 ainsi que les lignes des ¾ de terrains pour les épreuves U10.

Installer la signalisation – emplacements suggérés : à l'entrée, à la table du tournoi ou sur les terrains.

Placer les prix et les certificats à proximité de la table du tournoi ou sur celle-ci.

Affecter un superviseur (si possible) par groupe de terrains.

Enregistrer les joueurs, percevoir les frais d'inscription si nécessaire, afficher les tableaux et l'horaire des matchs à la table du tournoi.

Communiquer les règlements et le format de pointage aux joueurs avant chaque match.

Organiser des cérémonies de clôture pour remettre les certificats et les prix.

Si possible, ajouter les résultats au ficher du PT.

Faire parvenir à l'APTT une rétroaction sur le tournoi.

Retourner la signalisation à l'APTT, si nécessaire.

CONCLUSION